# تمرین ۷ درس طراحی الگوریتم

سید صالح اعتمادی امیر خاکپور مهسا سادات رضوی دانشاه علم و صنعت ٩٨‐ ٩٧

لطفا به نکات زیر توجه کنید:

- مهلت ارسال این تمرین شنبه ٣١ فروردین ساعت ١١:۵٩ ب.ظ است.
- این تمرین شامل سوال های برنامه نویس است، بنابراین توجه کنید که حتماً موارد خواسته شده را رعایت کنید. .
	- نام شاخه، پوشه و پول ریوست هم دقیقا "7*A* "باشد.
- در صورتی که به اطلاعات بیشتری نیاز دارید می توانید با آیدی تلگرام sargdsra@ یا mhsarzvi @در ارتباط باشید.
- اگر در حل تمرین شماره ی ٧ مشل داشتید،لطفا به sargdsra @یا mhsarzvi@ مراجعه کنید.

موفق باشید.

## **توضیحات کل تمرین**

تمرین این هفته ی شما٣، سوال دارد که باید به همه ی این سوال ها پاسخ دهید. برای حل این سری از تمرین ها مراحل زیر را انجام دهید:

- .١ ابتدا مانند تمرین های قبل، ی پروژه به نام 7*A* بسازید.
- .٢ کلاس هر سوال را به پروژه ی خود اضافه کنید و در قسمت مربوطه کد خود را بنویسید. هر کلاس شامل دو متد اصلی است:
- متد اول: تابع solve است که شما باید الوریتم خود را برای حل سوال در این متد پیاده سازی کنید.
- متد دوم: تابع process است که مانند تمرین های قبل در TestCommon پیاده سازی شده است.

بنابراین با خیال راحت سوال را حل کنید و نگران تابع process نباشید! زیرا تمام پیاده سازی ها برای شما انجام شده است و نیازی نیست که شما کدی برای آن بزنید.

٣. اگر برای حل سوالی نیاز به تابع های کمکی دارید؛ می توانید در کلاس مربوط به همان سوال تابع تان را اضافه کنید.

اکنون که پیاده سازی شما به پایان رسیده است، نوبت به تست برنامه می رسد. مراحل زیر را انجام دهید.

- .١ ی UnitTest برای پروژه ی خود بسازید.
- .٢ فولدر TestData که در ضمیمه همین فایل قرار دارد را به پروژه ی تست خود اضافه کنید.
- ۳. فایل GradedTests.cs را به پروژه ی تستی که ساخته اید اضافه کنید. <mark>توجه</mark> کنید که بر خلاف تمرینهای قبل برای هر سوال یک تست در نظر گرفته شده تا Timeout هر تست جداگانه محاسبه شود و در صورت حل نکردن هر تست بتوانید برای آن تست جداگانه Inconclusive.Assert بنویسید.

## **١ پیدا کردن تمام تکرارهای ی الو در ی رشته**

در این سوال به دنبال پیدا کردن تعداد تکرارهای یک الگو بعنوان زیر رشته در رشته ی ورودی هستیم. توجه کنید که این زیررشته ها می توانند با یکدیگر هم پوشانی داشته باشند. برای مثال الوی ATA سه بار در رشته ی CGATATATCCATAG تکرار شده است.

در این سوال باید الگوریتمی بنویسید که در یک رشته ورودی تعداد تکرارهای الگوهای داده شده را پیدا کند. در خط اول فایل ورودی رشته متن که باید الو را در آن جستجو کنیم وجود دارد و در خط دوم الویی که به دنبال آن هستیم و باید آن را در رشته متن جستجو کنیم وجود دارد.

در خروجی باید در هر خط ایندکس هایی از متن ( با فرض شروع ایندکس گذاری از صفر ) که زیر رشته از آنجا شروع شده را برگردانید. در صورتی که الگو در رشته متنی وجود نداشت ١\_ را بعنوان خروجی برگردانید.

> نمونه ١ ورودی:

**GT** TACG

خروج:

-1

در این مثال طول الو از رشته بیشتر است پس الو در رشته وجود ندارد.

نمونه ٢

ورودی:

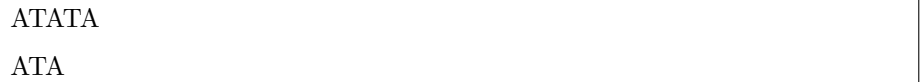

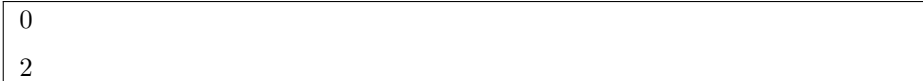

نمونه ٣

ورودی:

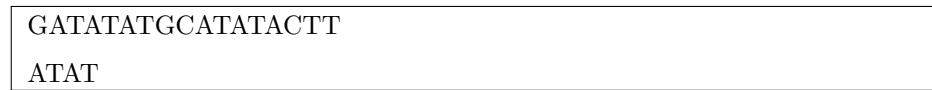

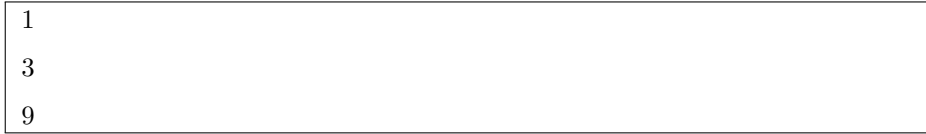

## **٢ تشیل Array Suffix برای ی رشته ی طولان**

هدف این سوال بدست آوردن Array Suffix است اما این بار رشته مورد نظر طول بزرگ دارد. بنابراین الگوریتمی با پیچیدگی زمانی درجه دو نمی تواند برای این سوال مناسب باشد و نیازمندید الگوریتمی با پیچیدگی زمانی تقریبا خطی برای این سوال پیاده سازی کنید. در فایل ورودی یک رشته وجود دارد که با حروف T G C A ساخته شده است و با نماد \$ یایان می یابد. خروجی Suffix Array برای رشته است که شامل لیستی از اعداد صحیح نشان دهنده ی ایندکس شروع پسوندهای مرتب شده ی رشته هستند.

نمونه ١

ورودی:

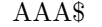

خروج:

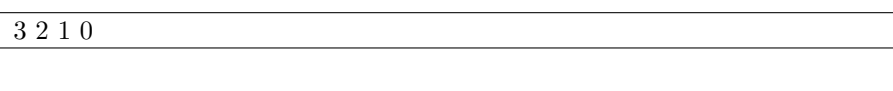

Sorted suffixes:

- 3 \$
- $\overline{2}$ A\$
- $\mathbf{1}$ AA\$
- $\overline{0}$ AAA\$

نمونه ٢ ورودی:

GAC\$

#### 3 1 2 0

Sorted suffixes:

- $\sqrt{3}$  $\frac{1}{2}$
- $\mathbf 1$  $AC$$
- $2 \quad C$ \$
- $0$  GAC\$

نمونه ٣

ورودی:

#### GAGAGAG<sub>4</sub>\$

خروج:

#### 8 7 5 3 1 6 4 2 0

Sorted suffixes:

- 8 \$
- $7 A$ \$
- $5$   $AGA$$
- $3$   $AGAGA$ \$
- 1 AGAGAGA\$
- $6$   $G_A$ \$
- $4$  GAGA\$
- $2$  GAGAGA\$
- $0$  GAGAGAGA\$

نمونه ۴ ورودی:

#### AACGATAGCGGTAGA\$

خروج:

#### 15 14 0 1 12 6 4 2 8 13 3 7 9 10 11 5

Sorted suffixes:

- $15 \quad$  \$
- 14 A\$
- $\overline{0}$ AACGATAGCGGTAGA\$
- $1$ ACGATAGCGGTAGA\$
- $12$  AGA\$
- 6 AGCGGTAGA\$
- $4\phantom{0000}$ ATAGCGGTAGA\$
- $\overline{2}$ CGATAGCGGTAGA\$
- 8 CGGTAGA\$
- 13 GA\$
- $\overline{3}$ GATAGCGGTAGA\$
- $7\degree$ GCGGTAGA\$
- 9 GGTAGA\$
- $10$  GTAGA\$
- 11 TAGA\$
- $5<sup>5</sup>$ TAGCGGTAGA\$

### **٣ تطبیق الوها با استفاده از Array Suffix**

در این سوال باید الوریتم تطبیق چندگانه الوها را با استفاده از Array Suffix پیاده سازی کنید.

در این سوال باید تمامی تکرارهای الگوهای داده شده در رشته ورودی را بدست آورید. خط اول از فایل ورودی رشته مورد نظر است که با حروف A T C G ساخته شده است و طول آن بین ١ تا ١٠٠٠٠٠ کاراکتر است. در خط بعدی ی عدد صحیح وجود دارد که نشان دهنده تعداد الوها برای یافتن در رشته است. در هر ی از n خط بعدی الوهای مورد نظر برای پیدا کردن در رشته آمده است.

در فایل خروجی در هر خط تمامی ایندکس هایی از متن که هر یک از الگوها در آنجا به عنوان زیررشته وجود دارند را برگردانید. اگر در یک ایندکس بیش از یک الگو یافت شد تنها یک بار آن را در خروج چاپ کنید و اگر جوابی نیافتید ١‐ را یعنوان خروج برگردانید.

نمونه ١

ورودی:

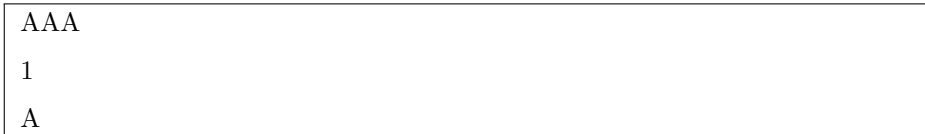

خروج:

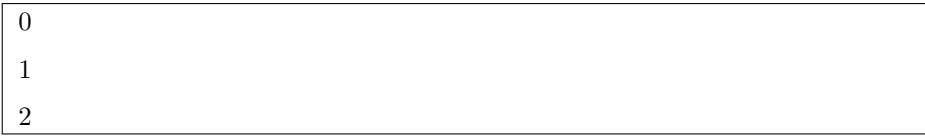

نمونه ٢

ورودی:

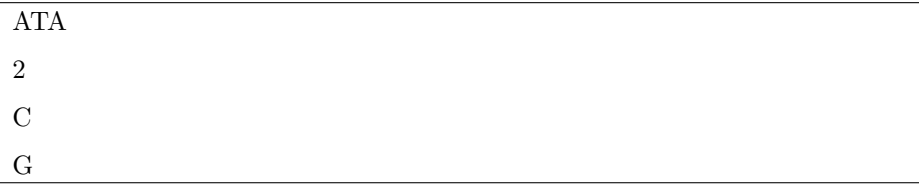

خروج:

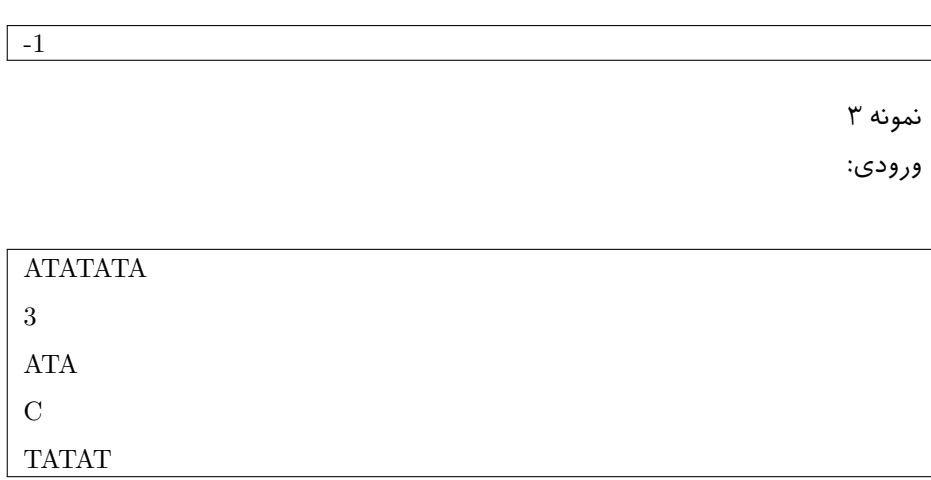

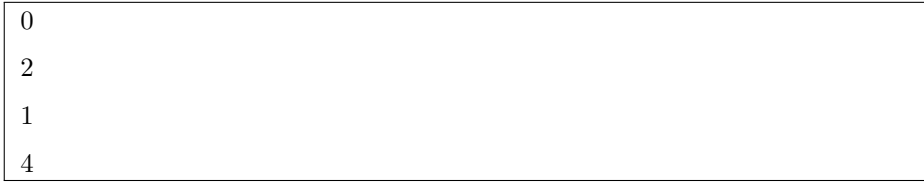